# **PÉDAGOGIE ET ENT**

**Académie de Toulouse Journées pédagogiques Mars – Avril 2013**

M)

#### USAGES PÉDAGOGIQUES DE L'ENT

- 5 enseignants lycée
- 6 enseignants collège
- 5 journées Septembre Octobre 2012
- o Travaux publiés sur [l'espace académique](http://ac-toulouse.entmip.fr/formations-discipl-ent/mathematiques/) de l'ENT

(mots clés : ent espace académique Toulouse)

### L'ENT : UN OUTIL DE MUTUALISATION

- La rubrique Mathématiques
- Bibliothèque professionnelle au service de l'équipe de Mathématiques.
- Ressources pour l'ensemble des élèves d'un établissement (fiches méthode, fiches synthèse, exercices de [remédiation](http://ac-toulouse.entmip.fr/formations-discipl-ent/mathematiques/ressources-au-service-des-eleves/autour-des-identites-remarquables--2464.htm), [savoir-faire,](http://ac-toulouse.entmip.fr/formations-discipl-ent/mathematiques/ressources-au-service-des-eleves/calculer-la-distance-entre-deux-points-2477.htm) [compétences du socle](http://ac-toulouse.entmip.fr/formations-discipl-ent/mathematiques/ressources-au-service-des-eleves/competence-du-socle-construire-le-cercle-circonscrit-a-un-triangle-2792.htm) …)

## L'ENT AU SERVICE DES ÉLÈVES

Le cahier de texte numérique pour

- Récupérer des activités TICE [\(ENT\)](http://raymond-naves.entmip.fr/sg.do?PROC=CDT&ACTION=VIEW_SEANCE&PROV=[CDT]&UNIQUEMENT_TRAVAUX_NON_FAITS=false&DATE_FIN=22/03/2013&MODE_PLUS_DE_CRITERES=false&DATE_DEBUT=18/03/2013&FLUSH=1&ID_SEANCE=306742&GROUPE_SELECT=mine&FILTREMETIER=[CDTPERSO@$P$30348)
- [Différencier des Exercices ou DM](http://ac-toulouse.entmip.fr/formations-discipl-ent/mathematiques/l-ent-au-service-de-l-eleve/donner-un-travail-differentie--2669.htm)

# L'ENT AU SERVICE DES ÉLÈVES

#### La rubrique classe

- **Example 2018** valorisatiquement par l'enseignant, les élèves et les parents de la classe
- [Exemples](http://ac-toulouse.entmip.fr/formations-discipl-ent/mathematiques/l-ent-au-service-de-l-eleve/page-d-accueil-d-une-classe-2--3294.htm) d'utilisation des outils (article, [formulaire,](http://ac-toulouse.entmip.fr/formations-discipl-ent/mathematiques/l-ent-au-service-de-l-eleve/exploitation-de-questionnaires-outil-quot-formulaires-quot--2485.htm) forum) de la rubrique classe

### **CONCLUSION**

- Une plateforme en ligne.
- Des exemples d'utilisation.
- Des aides et tutoriels pour vous aider à utiliser les outils de l'ENT.
- **Des Stages F.I.L. (établissement ou bassin) à demander auprès de votre chef d'établissement**

Merci de votre attention.

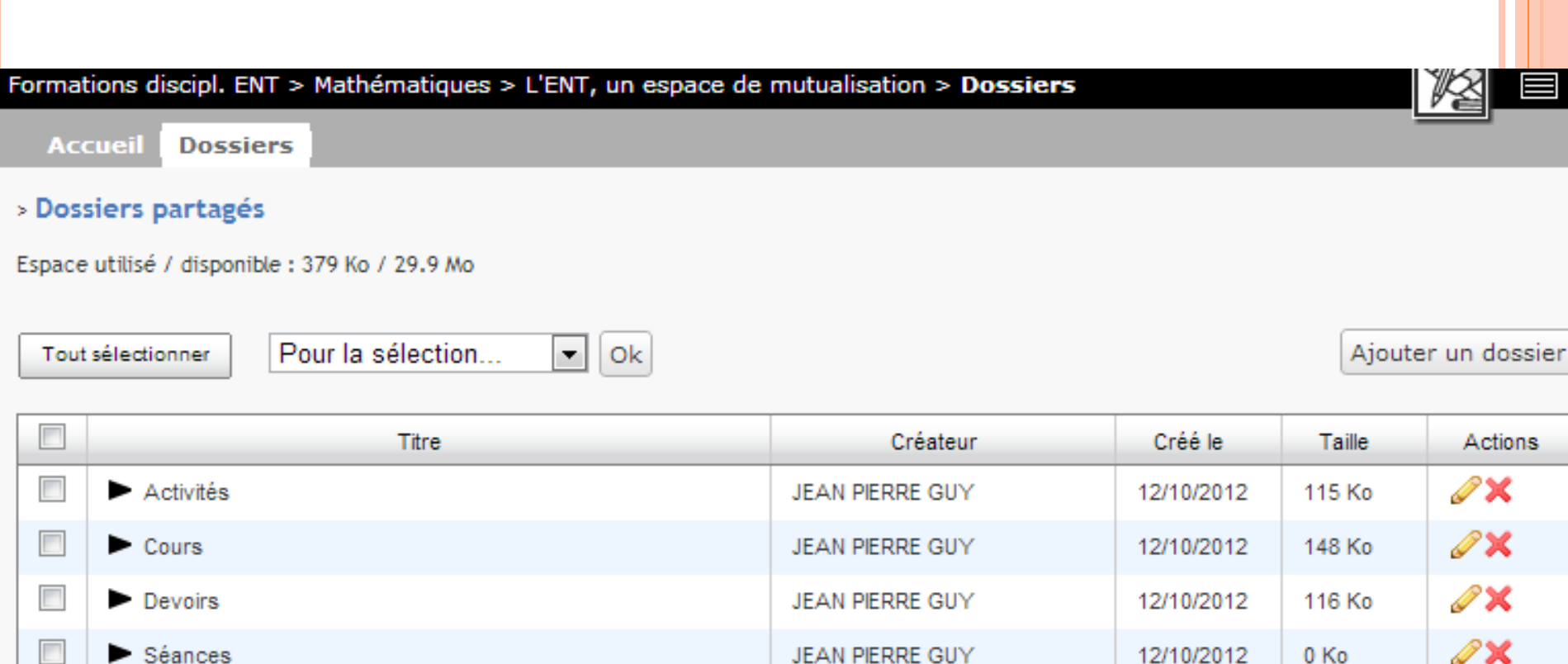

 $\le$  premier  $\le$  précédent 1 suivant > dernier >> 40  $\boxed{\bullet}$ 

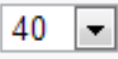

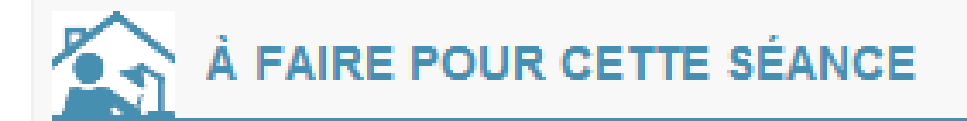

Exercices Projet n°2 Non comptabilisé

Donné le jeudi 21 février Voir les devoirs remis en ligne Déposer votre projet...

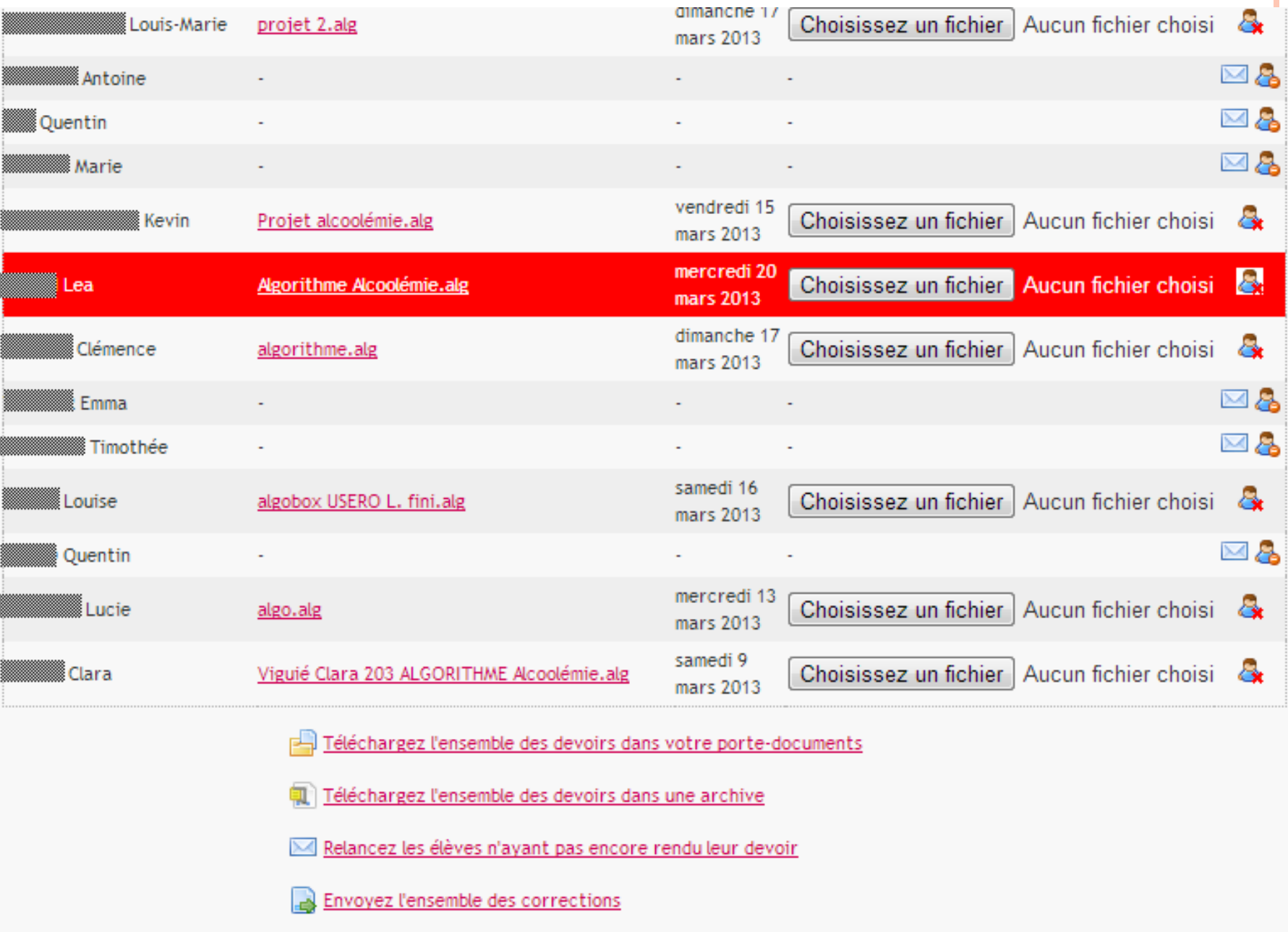

A **Manual Advances** Thibault\_alcool.alg A 88888888888888888888888888 Leila\_Calcul approche du t... **A SSESSION** Perrine\_Algorithme per... A Second Emma\_Algorithme Alcoole... A Second School Sonia\_algorithme sonia d... All Senson Adrien\_algo alcoolem... **MI XXXXXX** Lea\_projet 2-FEVRIER Lea....

#### ւ բրոշ

Document AlgoBox Document AlgoBox Document AlgoBox Document AlgoBox Document AlgoBox Document AlgoBox Document AlgoBox